# **Kapitola 2.5 Kuželová plocha**

```
> restart;
> plotsetup(inline,plotoptions=`portrait,noborder,shrinkby=0`);
```
### **Kuželová plocha eliptická**

```
> KuP:=x^2/4+y^2-z^2/2=0;
                                              KuP := \frac{u}{2} + y^2 - \frac{v}{2} =x
2
                                                        4
                                                              y^2 - \frac{z^2}{2}2
                                                                         0
> kv:=KuP:
```
#### **Užití příkazu "implicitplot"**

- **> kvg:=plots[implicitplot3d](lhs(kv),x=-5..5,y=-3..3,z=-3..3,axes= frame,color=red,style=patchcontour,grid=[50,50,50],contours=10,l ight=[100,-5,1,1,1],tickmarks=[3,3,3],orientation=[52,63],scalin g=constrained):**
- **> plots[display](kvg,axes=frame,scaling=constrained,orientation=[- 126,60]);**

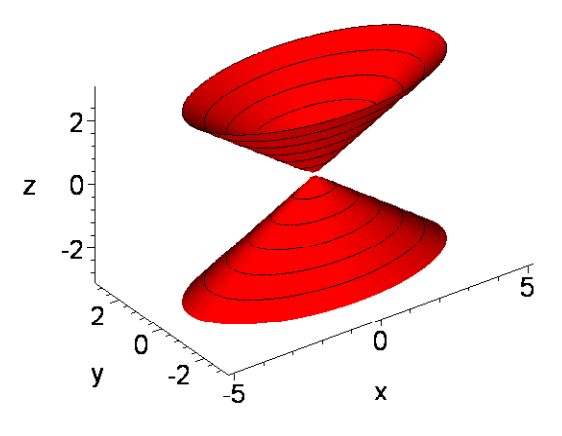

#### **Parametrický graf**

```
> plot3d([sqrt(2)*t*cos(u),(sqrt(2)/2)*t*sin(u),t],t=-3..3,u=-Pi..
 Pi,axes=frame,color=red,style=patchcontour,grid=[80,80],contours
 =10,light=[100,-5,1,1,1],tickmarks=[3,3,3],orientation=[-126,60]
  ,scaling=constrained);
```
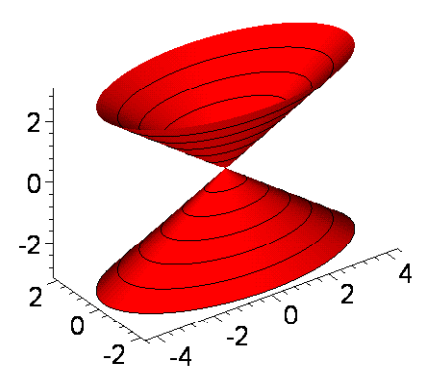

## Rotační kuželová plocha

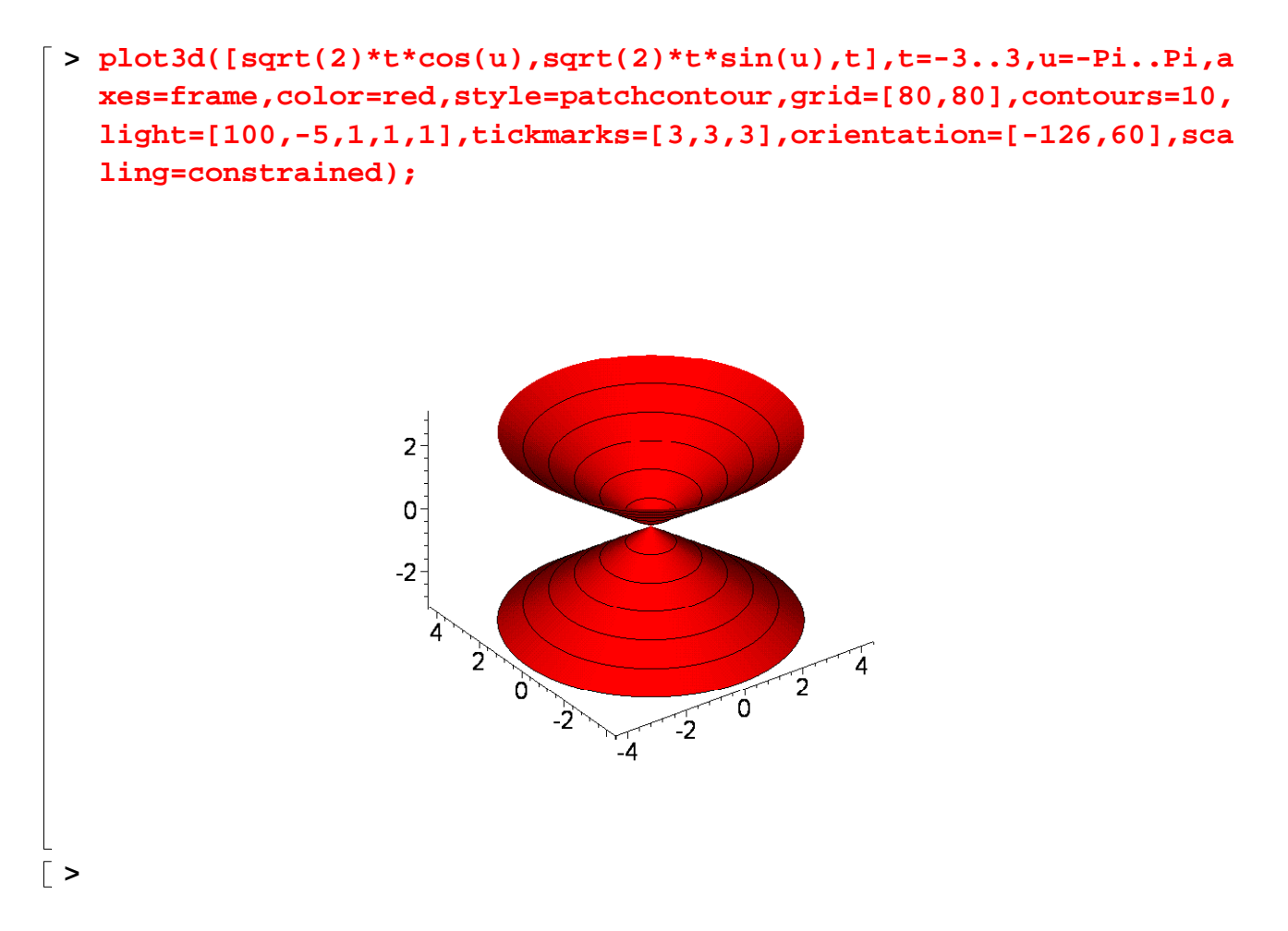